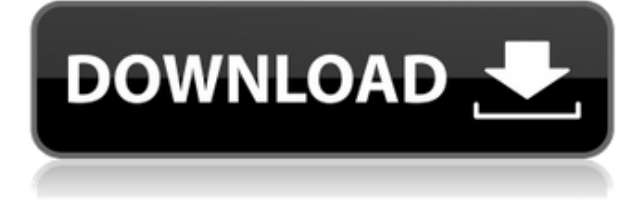

# RunOnceEx.cmd Creator Crack+ Free Download [March-2022]

сценариев Windows, который был написан, чтобы помочь вам \* для создания автоматической установки Windows. Автоматические окна включают в себя: \* программное обеспечение (с соответствующими файлами и обновлениями) \* записи реестра (со всеми их данными и ключами) \* персональные настройки вашего персонального компьютера \* все его данные (категории, файлы и папки). \* все его файлы также копируются в папку windows в папке с:\windows \* он также автоматически удалит программное обеспечение на ПК при уничтожении Windows без присмотра \* вы можете выбрать, какое программное обеспечение вы хотите включить в автоматическую Windows. \* Вы также можете добавить в этот список свои собственные программы. \* если вам не нужны записи реестра, вы можете снять флажок «Копировать ключи и значения реестра». \* это отличное дополнение к вашей автоматической Windows. \*\*\* Автоматический мастер удаления Windows 2000 и более поздних версий Автоматический мастер удаления Windows 2000 и более поздних версий Программное обеспечение Коанет для Microsoft Windows Поддержите нас, рассказав об автоматических Windows B библиотеке PowerShell есть команда Disable-PSBreakpoint. Эта команда используется для удаления точки останова из сеанса PowerShell. Если точка останова удалена, команда PowerShell продолжит выполнение следующего оператора. Эта функция сбросит все точки останова в исходное состояние. Если вы выполните эту функцию с параметром -All, она отключит все точки останова. Удаление локальных групп в Windows Если вам нужно удалить существующую локальную группу, сначала вы можете удалить все учетные записи локальных групп, чтобы удалить локальные группы одновременно. Для этого выполните следующую команду. "net user groupname/delete" Благодаря команде «removegroup.exe» в командной строке вы можете удалить все локальные группы одновременно. После завершения удаления откройте командную строку и введите: "сетевые администраторы локальной группы BCE/del Чтобы изменить это для одной учетной записи. Чтобы изменить это для одной учетной записи. #Локальная учетная запись пользователяИмя New-LocalGroup -name {Группа

### **RunOnceEx.cmd Creator Free License Key**

Создатель RunOnceEx.cmd Простое приложение для создания файла RunOnce.cmd для использования при создании автоматической установки Windows 2000 или выше. Файлы RunOnceEx.cmd и RunOnce.cmd являются двумя наиболее часто используемыми файлами при создании автоматической установки Windows. С помощью программы RunOnceEx.cmd она создаст для вас файл RunOnce.cmd, если вы не создадите его самостоятельно. RunOnceEx.cmd добавит возможность расширять библиотеки программ которые можно найти в библиотеке, это можно сделать легко просто добавив свои программы в файл базы и после перезапуска приложения вы сможете создавать свои Файл RunOnce.cmd. RunOnceEx.cmd также может помочь в создании простых пользовательских интерфейсов MDI для создания собственного файла RunOnce.cmd. RunOnceEx.cmd работает в Windows 2000 и выше. Требования RunOnceEx.cmd: RunOnceEx.cmd можно использовать следующим образом: - RunOnceEx.cmd.exe: 32-разрядный исполняемый файл (щелкните файл правой кнопкой мыши и выберите «Запуск от имени администратора») - RunOnceEx.cmd.msi: 32-разрядный установщик (щелкните файл правой кнопкой мыши и выберите «Запуск от имени администратора») - RunOnceEx.cmd.zip: заархивированный исполняемый файл (щелкните файл правой кнопкой мыши и выберите «Запуск от имени администратора») - RunOnceEx.cmd.exe.zip: Zip-файл (щелкните правой кнопкой мыши на извлеченном.exe и выберите «Запуск от имени администратора») - RunOnceEx.cmd: как zip, так и exe-файл (извлеките exe-файл RunOnceEx.cmd с помощью Winzip или Sevenzip, чтобы извлечь .exe) - RunOnceEx.cmd.msi: как zip, так и exe-файл (извлеките RunOnceEx.cmd.msi с помощью Winzip или Sevenzip, чтобы извлечь .exe) - RunOnceEx.cmd.zip: Zip-файл (распакуйте RunOnceEx.cmd.zip с помощью Winzip или Sevenzip) - RunOnceEx.cmd.exe: Zip-файл (распакуйте RunOnceEx.cmd.exe с помощью Winzip или Sevenzip) - Другие двоичные файлы: Zip-файл, исполняемый файл (щелкните правой кнопкой мыши на извлеченном .zip или .exe, чтобы извлечь файл) Программы, совместимые с RunOnceEx.cmd: - Windows 2000 и выше - Windows XP, Vista, Server 2003 и выше 1eaed4ebc0

#### **RunOnceEx.cmd Creator Crack**

Простое создание файла RunOnceEx.cmd для автоматизации установки программ во время автоматической установки Windows 2000 или более поздней версии. Создайте файл RunOnceEx.cmd для создания автоматической установки Windows. RunOnceEx.cmd имеет внутреннюю библиотеку наиболее часто используемых программ для легкого создания файла, а также базу данных можно расширить с помощью ваших собственных программ. Программа имеет простой графический интерфейс, она предназначена для всех, кто хочет легко создать автоматическую установку. Бесплатная версия RunOnceEx.cmd Creator Вы можете создавать файлы RunOnceEx.cmd для Windows 2000 и более поздних версий. Расширенные возможности (версия Pro): ∏ Добавляйте свои собственные программы в библиотеку. ∏ Поддержка нескольких интерфейсов с одним файлом. ∏ Создайте более одного раздела реестра для запуска программ.  $\Box$  Создание драйверов, драйвера могут быть созданы для xp, vista, 7, 8, 8.1, 10, 11, 12, mac и linux.  $\Box$  Улучшения производительности  $\Box$  Автоматическое обновление названия и версии программы.  $\Box$  Поддержка нескольких языков  $\Box$  Поддержка языка программирования IDAP. ∏ Создайте свои собственные ключи реестра. ∏ Создайте собственное меню входа. ПОчередь/Завершение с таймером. ПСочетание внутренних и внешних программ. П Проверьте наличие обновлений системы. П Простота в использовании / Простота понимания. ✓ Поддержка языка "CSharp" и других. ✓ Поддержка нескольких языков. Что нового в официальной версии программы RunOnceEx.cmd Creator 1.6? - Что ожидается в будущем? Что не видно в описании программы? Скачайте и установите бесплатно RunOnceEx.cmd Creator 1.6 прямо сейчас. Наслаждайтесь профессиональным программным обеспечением для. Установка RunOnceEx.cmd Creator 1.6 бесплатно. Уведомление о бесплатной загрузке RunOnceEx.cmd Creator 1.6. Ссылки на скачивание находятся непосредственно с наших зеркал или предоставлены нам авторами программы. Бесплатные ссылки для скачивания RunOnceEx.cmd Creator очень быстрые и абсолютно безопасные. Вам не нужно беспокоиться. Дата установки программы RunOnceEx.cmd Creator 1.6 не меняется.Вы можете скачать файл RunOnceEx.cmd Creator 1.6 только легальным путем, т.е. по ссылкам для скачивания

#### **What's New In?**

\* Создайте файл RunOnceEx.cmd \* Включать, Обновлять, Удалять программы на компьютере \* Сохраните базу данных \* Выберите путь, по которому будет установлено приложение \* Включите исполняемые файлы программы (.exe) для облегчения выполнения \* Включите разные файлы для установки, как например программ, для обновлений, для системных настроек и т.д. \* Укажите, включена/отключена ли программа, то есть установлена она или нет. \* Выберите различные параметры в процедуре установки, например, если пользователя необходимо пригласить, пользователя следует удалить из списка групп и т. д. \* Показать дату/время изменения (время или дата). \* Выберите, когда должна запускаться программа (день недели/месяц/год). \* Включите разные учетные записи пользователей и их привилегии на одном компьютере. \* Выберите, хотите ли вы запустить программу с ведением журнала или без него. \* Простой мастер для автоматической установки Windows 2000 и более поздних версий. \* Простой мастер для создания автоматической установки Windows 2000 и более поздних

версий. \* Прямая база данных с наиболее часто используемыми программами для удобного создания Unattended Windows 2000 и выше. \* База данных с наиболее часто используемыми программами для удобного создания Unattended Windows 2000 и выше. \* Более простое управление вашими программами и их зависимостями \* Создайте автоматическую установку Windows 2000 и выше. \* Создание базы данных \* Показать сообщения о ходе установки \* Показывает размер базы данных \* Позволяет плавно создавать автоматическую установку Windows 2000 и более поздних версий. \* Показать дату/время создания базы данных \* Более простое управление вашими программами и их зависимостями \* Показать, какая программа включает базу данных \* Показать текущий статус базы данных \* Более простое управление программами и их зависимостями \* Позволяет плавно создавать автоматические установки Windows 2000 и более поздних версий. \* Показывает размер базы данных \* Обеспечивает бесперебойную автоматическую установку Windows 2000 и более поздних версий. \* Удобный \* Легко изменить настройки \* Легко создать \* Более простое управление программами и их зависимостями \* Отображает размер базы данных \* Возможность изменения настроек \* Обеспечивает простую автоматическую установку Windows 2000 и более поздних версий. \* Отображается размер базы данных \* Позволяет легко создавать автоматические установки Windows 2000 и более поздних версий. \* Позволяет легко управлять программами и их зависимостями \* Позволяет легко создавать Unattended Windows 2000 и выше

## **System Requirements For RunOnceEx.cmd Creator:**

Windows 7 или более поздняя версия: Mac OS 10.10 или новее Процессор: Intel или AMD Память: 2 ГБ ОЗУ Графика: NVIDIA или AMD GeForce GTX 660 или AMD Radeon R9 280 или лучше DirectX: версия 11 Сеть: широкополосное подключение к Интернету Хранилище: 30 ГБ свободного места Устройства ввода: клавиатура и мышь Дополнительные примечания: Видеокарта не используется для игры. Для загрузки обновления необходимо подключение к Интернету.